Install Wd External Hard Drive [Windows](http://docs.inmanuals.com/get.php?q=Install Wd External Hard Drive Windows 7) 7 >[>>>CLICK](http://docs.inmanuals.com/get.php?q=Install Wd External Hard Drive Windows 7) HERE<<<

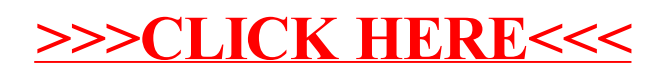